#### Read Online Pdf Driver Guide Reference Quick

Recognizing the artifice ways to acquire this book **Pdf Driver Guide Reference Quick** is additionally useful. You have remained in right site to begin getting this info. get the Pdf Driver Guide Reference Quick belong to that we offer here and check out the link.

You could buy lead Pdf Driver Guide Reference Quick or get it as soon as feasible. You could quickly download this Pdf Driver Guide Reference Quick after getting deal. So, later than you require the book swiftly, you can straight acquire it. Its suitably totally simple and therefore fats, isnt it? You have to favor to in this reveal

#### **KEY=QUICK - WATSON JOSEPH**

#### Illinois 2021 Rules of the Road

Illinois 2021 Rules of the Road handbook, drive safe!

#### Pharmaceutical Practice

Elsevier Health Sciences The fifth edition of Pharmaceutical Practice has been totally overhauled and restructured to bring the contents completely up to date and to reflect emerging new roles for pharmacists both within the traditional employment areas of hospital and community pharmacy, as well as other developing roles supporting the public health agenda, governance, risk management, prescribing and pharmacoeconomics. It covers a wide range of subjects relevant to pharmacy practice, including communication skills, managing a business, quality assurance, dispensing, calculations, packaging, storage and labeling of medicines, sterilization, prescriptions, hospital-based services, techniques and treatments, adverse drug reactions, cost-benefit, and medicines management. Each chapter begins with Study Point and ends with Key Points to reinforce learning. Appendices include medical abbreviations, Latin terms and abbreviations, systems of weights and measurements, presentation skills and key references. Selfassessment questions for more complex areas of pharmaceutical practice. New chapters on control of medicines; control of health professionals and their staff; ethics in practice; Standard Operating Procedures; structure and organisation of pharmacy; veterinary pharmacy; appliances; public health, and pharmacy interventions. New editor on the team, Jennie Watson. Many new contributors, comprising practising pharmacists, teachers of pharmacy, and pharmacists with joint appointments between hospital/community pharmacy and universities.

Suggestions to Medical Authors and A.M.A. Style Book With a Guide to Abbreviation of Bibliographic References ; for the Guidance of Authors, Editors, Compositors, and Proofreaders

Improving security and facilitating commerce at the northern border

joint hearing before the Subcommittee on Criminal Justice, Drug Policy, and Human Resources of the Committee on Government Reform, and the

Subcommittee on Infrastructure and Border Security of the Select Committee on Homeland Security, House of Representatives, One Hundred Eighth Congress, first

#### session, May 19, 2003

### A Practical Guide to Stage Lighting Third Edition

CRC Press In the first edition of A Practical Guide to Stage Lighting, Steve Shelley cracked open his production book and showed how to prepare a lighting design and create the paperwork needed to mount a production. In the second edition, he pulled back the curtain and showed the methods and processes that go on before the light plot is finalized and ready to go to into the shop, even dealing with cutting the plot in half. In this third edition, Shelley throws the door wide open and shows step-by-step how to construct every lighting system in the Hokey light plot. Combining his diacritical analysis, killer drafting, and analytic use of the Slinky Method and Slinky Calculations, he presents the Periodic Table of Fundamental Lighting Systems and shows the basic methods used to create multiinstrument lighting systems. Highlights include: -Over 100 new topics, including analysis and application of the three categories of collaboration; a detailed examination of production meetings and one-on-one meetings; and meeting checklists with management and the creative team. -Over 50 new illustrations, including Shelley's Periodic Table of Fundamental Lighting Systems; groundplans, sections, and front elevations that illustrate basic system wash configurations for each direction of light. -Analysis, calculation, and step-by-step technical construction of each lighting system in the Hokey light plot. -Explanation of a manufacturer's cut sheet, and how to apply basic formulas to determine the beam size, footcandles, and gel transmission for lighting instruments. -Updated process of pre-programming computer lighting consoles prior to the load-in. -Comprehensive overview of archiving paperwork and softcopy for a production.

# APA 7th + MLA 9th Quick Study Guidelines in Tables for Class (in Color)

#### APA Manual & MLA Handbook Guidelines

Jones & Bartlett Publishers PART OF THE JONES & BARTLETT LEARNING INFORMATION SYSTEMS SECURITY & ASSURANCE SERIES Revised and updated with the latest data in the field, the Second Edition of Managing Risk in Information Systems provides a comprehensive overview of the SSCP(r) Risk, Response, and Recovery Domain in addition to providing a thorough overview of risk management and its implications on IT infrastructures and compliance. Written by industry experts, and using a wealth of examples and exercises, this book incorporates hands-on activities to walk the reader through the fundamentals of risk management, strategies and approaches for mitigating risk, and the anatomy of how to create a plan that reduces risk. Instructor's Material for Managing Risk in Information Systems include: PowerPoint Lecture Slides Instructor's Guide Course Syllabus Quiz & Exam Questions Case Scenarios/Handouts

Appearance Publishers "APA 7th + MLA 9th Quick Study Guidelines in Tables for Class" are 32 big colorful sheets (8''x11'') of tables specifically designed for the updated edition of the APA Manual (7th edition) and MLA Handbook (9th edition). The guide consists of 2 parts: --- Concise Guide to APA Manual (7th Edition) --- Concise Guide to MLA Handbook (9th Edition) Concise Guide to APA Manual (7th Edition) Revised according to the 7th edition of the APA Manual, these guidelines are offering 16 big sheets (8''x11'') with tables covering general format and examples of APA: - paper layout - title page - abstract - contents - headings - in-text citations - quotations - reference list - footnotes - lists - tables and figures - appendices, etc. Concise Guide to MLA Handbook (9th Edition) Revised according to the 9th edition of the MLA Handbook, these guidelines are offering 16 big sheets (8''x11'') with tables covering general format and examples of MLA: - paper layout - title page - running head, headings, lists - tables, figures, and examples - in-text citations - quotations, paraphrases, making changes to quotations - Works Cited list - footnotes and endnotes - text styling (spelling, punctuation, capitalization, italics, numbers) and - abbreviations, etc. This student guide reflects the newest version of the APA Manual and MLA Handbook and will address the vast majority of questions about using APA Style (7th edition) and MLA Style (9th edition) correctly with 80+ examples of references for each style.

Lulu Press, Inc "APA & MLA: Easy and Quick Study Guidelines in Tables" is specifically designed for students and professional writers to quickly learn updated APA Publication Manual (7th edition) and MLA Handbook (9th edition). The book includes over 120 tables of the vast majority of rules about using APA 7th edition and MLA 9th edition correctly. The guide consists of 2 parts: --- Guide to APA Style (7th Edition) --- Guide to MLA Style (9th Edition) 1. Guide to APA Style (7th Edition) Revised according to the 7th edition of the APA Manual, this guide is offering general format and examples of APA: - paper layout - title page - abstract - contents - headings - in-text citations - quotations - reference list - footnotes - lists - tables and figures - notes - appendices, etc. among others including - APA Student Sample Paper and - APA Professional Sample Paper. 2. Guide to MLA Style (9th Edition) With this guide, you will be able to format your paper according to the MLA style right away thanks to its easy-to-navigate structure and step-by-step guidelines on setting up research papers in MLA format. Revised according to the 9th edition of the MLA Handbook, this guide is offering general

# Managing Risk in Information Systems

# APA & MLA: Easy and Quick Study Guidelines in Tables

#### APA and MLA Simplified Formatting for Students

format and examples of MLA: - paper layout - title page - running head, headings, lists - tables, figures, and examples - in-text citations - quotations, paraphrases, making changes to quotations - Works Cited list - footnotes and endnotes - text styling (spelling, punctuation, capitalization, italics, numbers) and - abbreviations, etc. among others including - MLA-formatted Sample Paper. Learn more about spelling, punctuation, capitalization, italics, abbreviations, numbers, etc. These student guidelines reflect the newest versions of the APA Manual and MLA Handbook with 80+ examples of references for each style.

## Emergency Response Guidebook

# A Guidebook for First Responders during the Initial Phase of a Dangerous Goods/Hazardous Materials Transportation Incident

Simon and Schuster Does the identification number 60 indicate a toxic substance or a flammable solid, in the molten state at an elevated temperature? Does the identification number 1035 indicate ethane or butane? What is the difference between natural gas transmission pipelines and natural gas distribution pipelines? If you came upon an overturned truck on the highway that was leaking, would you be able to identify if it was hazardous and know what steps to take? Questions like these and more are answered in the Emergency Response Guidebook. Learn how to identify symbols for and vehicles carrying toxic, flammable, explosive, radioactive, or otherwise harmful substances and how to respond once an incident involving those substances has been identified. Always be prepared in situations that are unfamiliar and dangerous and know how to rectify them. Keeping this guide around at all times will ensure that, if you were to come upon a transportation situation involving hazardous substances or dangerous goods, you will be able to help keep others and yourself out of danger. With color-coded pages for quick and easy reference, this is the official manual used by first responders in the United States and Canada for transportation incidents involving dangerous goods or hazardous materials.

# Adult-Gerontology Practice Guidelines, Second Edition

Springer Publishing Company Praise for the First Edition: "Because of the way it is organized, this book meets the needs of both novice and experienced advance practice nurses. Each chapter defines the problem, how often it occurs, and what leads to the problem. To aid in assessment, the book includes the physical examination landmarks as well as diagnostic tests that might be needed. A plan of care is offered with several different alternatives for treatment and then notes what type of follow-up is needed. This would be a great resource for anyone working in the field of geriatrics...Score: 92 - 4 Stars! --Doody's Reviews The first book to encompass adultgerontology practice guidelines for primary care, this comprehensive resource is useful as both a clinical reference and as a text for health care practitioners working with this population. Concise and up-to-date, the book is distinguished by its easy-to-read outline format that enables readers to quickly access the information they need. The second edition features 27 completely new entries associated with the aging population, an entirely new section on geriatric syndromes, and multiple updates to guideline changes for screenings. Polypharmacy issues are incorporated throughout and the BEERS list of medications is highlighted to guide prescribers in safely tapering or adding medications to a patient's drug regimen. For quick and easy access to information, practice guidelines are organized primarily by body system, disorders are listed alphabetically within each body system, and all disorders are presented in a consistent format. With an emphasis on history taking, the physical exam, and key features of the aging population, each of the more than 240 disorder guidelines include definition, incidence, pathogenesis, predisposing factors, common complaints, other signs and symptoms, subjective data, physical exam, diagnostic tests, differential diagnoses, plan of care, health promotion, follow-up guidelines, and tips for consultation/referral. Particularly helpful features include "Practice Pointers" highlighting crucial information for a disorder and bold-faced "Alerts." Key patient teaching points are presented at the end of each guideline. Also included are 18 procedures commonly used within office or clinic settings and 140 Patient Teaching Guides that are available digitally. New to the Second Edition: 27 completely new entries New section on geriatric syndromes Polypharmacy alerts are incorporated throughout BEERS list of medications is highlighted for each disorder Updated guidelines for various screenings Medicare Coverage and Eligibility Screening U.S. Preventative Services Task Force recommendations on colonoscopy, screening mammogram guidelines, pap smears and pelvic examinations Deprescribing Algorithms ASCCP Algorithms Key Features: Focuses specifically on adult and older adult populations Presented in easy-to-read outline format for quick access to information Delivers consistent presentation of more than 240 disorders by body system Reviews 17 commonly used procedures step by step Provides "Practice Pointers" to indicate important care points Offers digital access to more than 140 extensive Patient Teaching Guides to customize and print

#### Arizona Driver License Manual and Customer Service Guide

The Arizona Department of Transportation Motor Vehicle Division (ADOT MVD) is pleased to provide this guide to Arizona traffic laws and information for obtaining a driver license or identification card. This manual also provides essential safety information for both new and experienced Arizona drivers. ADOT MVD delivers services to millions of Arizona motorists each year. In line with the Division's vision of getting Arizona "out of the line and safely on the road" we are continuously improving processes to provide swift and efficient service. In addition to coming into an office, ADOT MVD offers alternative methods for Arizonans to access services. For example, through ServiceArizona.com, customers are able to complete more than 20 motor vehicle transactions, such as renewing your vehicle registration, requesting a replacement driver license, updating your address, and purchasing a personalized or specialty license plate.

We also encourage Arizona drivers to take advantage of the more than 160 privately operated Authorized Third Party locations to serve you across the state. Several of these locations offer both Title and Registration and driver license transactions!

# Introduction to Public Health

Jones & Bartlett Learning New to the Third Edition: New or expanded sections covering: Pandemic Flu Response to Hurricane Katrina FDA Regulation of Tobacco Promoting Physical Activity Poisoning (now the #2 cause of injury death) Nonfatal Traumatic Brain Injuries National Children's Study Coal Ash and other unregulated waste from power plants Medical errors Information Technology New information/discussion on: H1N1 swine flu Conflicts of interest in drug trials Problems in planning for the 2010 census Genomic medicine Cell phones/texting while driving National birth defects prevention study The new HPV vaccine controversy Lead paint in toys imported from china Bisphenol A (BPA) and phthalates The recent Salmonella outbreak in Peanut Butter Contaminated drug imports from China Managed care efforts to control medical costs Evaluation of Healthy People 2010 and planning for Healthy People 2020 New examples including: Andrew Speaker/Extremely Drug Resistant (XDR) Tuberculosis Football players and increased risk for dementia later in life.

# Understanding Oil Prices

#### A Guide to What Drives the Price of Oil in Today's Markets

John Wiley & Sons It's a fair bet that most of what you think you know about oil prices is wrong. Despite the massive price fluctuations of the past decade, the received wisdom on the subject has remained fundamentally unchanged since the 1970s. When asked, most people – including politicians, financial analysts and pundits – will respond with a tired litany of reasons ranging from increased Chinese and Indian competition for diminishing resources and tensions in the Middle East, to manipulation by OPEC and exorbitant petrol taxes in the EU. Yet the facts belie these explanations. For instance, what really happened in late 2008 when, in just a few weeks, oil prices plummeted from \$144 dollars to \$37 dollars a barrel? Did Chinese and Indian demand suddenly dry up? Did Middle East conflicts magically resolve themselves? Did OPEC flood the market with crude? In each case the answer is a definitive no – quite the opposite in fact. Industry expert Salvatore Carollo explains that the truth behind today's increasingly volatile oil market is that over the past two decades oil prices have come untethered from all classical notions of supply and demand and have transcended any country's, consortium's, cartel's, or corporate entity's powers to control them. At play is a subtler, more complex game than most analysts realise (or are unwilling to admit to), a very dangerous game involving runaway financial speculation, self-defeating government policymaking and a concerted disinvestment in refinery capacity among the oil majors. In Understanding Oil Prices Carollo identifies the key players in this dangerous game, exploring their competing interests and motivations, their moves and countermoves. Beginning with the 1976 oil embargo and moving through the 1986 Chernobyl incident, the implementation of the US Clean Air Act Amendments of 1990, and the precipitous expansion of the oil futures market since the turn of the century, he traces the vast structural changes which have occurred within the oil industry over the past four decades, identifying their economic, social and geopolitical drivers, and analysing their fallout in the global economy. He explores the oil industry's decision to scale down refining capacity in the face of increasing demand and the effects of global shortages of petrol, diesel, jet fuel, fuel oil, chemical feedstocks, lubricants and other essential finished products, and describes how, beginning in the year 2000, the oil futures market detached itself almost completely from the crude market, leading to the assetization of oil, and the crippling impact reckless speculation in oil futures has had on the global economy. Finally he proposes new, more sophisticated models that economists and financial analysts can use to make sense of today's oil market, while offering industry leaders and government policymakers prescriptions for stabilising the market to ensure a relatively steady flow of affordable oil. A concise, authoritative guide to understanding the complex, oft misunderstood oil markets, Understanding Oil Prices is an important resource for energy market participants, commodity traders and investors, as well as business journalists and government policymakers alike.

# Implementing Digital Forensic Readiness

#### From Reactive to Proactive Process, Second Edition

CRC Press Implementing Digital Forensic Readiness: From Reactive to Proactive Process, Second Edition presents the optimal way for digital forensic and IT security professionals to implement a proactive approach to digital forensics. The book details how digital forensic processes can align strategically with business operations and an already existing information and data security program. Detailing proper collection, preservation, storage, and presentation of digital evidence, the procedures outlined illustrate how digital evidence can be an essential tool in mitigating risk and redusing the impact of both internal and external, digital incidents, disputes, and crimes. By utilizing a digital forensic readiness approach and stances, a company's preparedness and ability to take action quickly and respond as needed. In addition, this approach enhances the ability to gather evidence, as well as the relevance, reliability, and credibility of any such evidence. New chapters to this edition include Chapter 4 on Code of Ethics and Standards, Chapter 5 on Digital Forensics as a Business, and Chapter 10 on Establishing Legal Admissibility. This book offers best practices to professionals on enhancing their digital forensic program, or how to start and develop one the right way for effective forensic readiness in any corporate or enterprise setting.

#### PDF Hacks 100 Industrial-Strength Tips & Tools

"O'Reilly Media, Inc." PDF--to most of the world it stands for that rather tiresome format used for documents downloaded from the web. Slow to load and slower to print, hopelessly unsearchable, and all but impossible to cut and paste from, the Portable Document Format doesn't inspire much affection in the average user. But PDFs done right is another story. Those who know the ins and outs of this format know that it can be much more than electronic paper. Flexible, compact, interactive, and even searchable, PDF is the ideal way to present content across multiple platforms. PDF Hacks unveils the true promise of Portable Document Format, going way beyond the usual PDF as paged output mechanism. PDF expert Sid Steward draws from his years of analyzing, extending, authoring, and embellishing PDF documents to present 100 clever hacks--tools, tips, quick-and-dirty or not-so-obvious solutions to common problems. PDF Hacks will show you how to create PDF documents that are far more powerful than simple representations of paper pages. The hacks in the book cover the full range of PDF functionality, from the simple to the more complex, including generating, manipulating, annotating, and consuming PDF information. You'll learn how to manage content in PDF, navigate it, and reuse it as necessary. Far more than another guide to Adobe Acrobat, the book covers a variety of readily available tools for generating, deploying, and editing PDF. The little-known tips and tricks in this book are ideal for anyone who works with PDF on a regular basis, including web developers, pre-press users, forms creators, and those who generate PDF for distribution. Whether you want to finetune and debug your existing PDF documents or explore the full potential the format offers, PDF Hacks will turn you into a PDF power user.

#### Canon EOS 70D

"O'Reilly Media, Inc." Ready to move to the Mac? This incomparable guide from New York Times columnist and Missing Manuals creator David Pogue helps you make a smooth transition to OS X Mavericks, a beautiful machine with a thoroughly reliable system. Whether you're using Windows XP, Windows 7, or Windows 8, we've got you covered --

Rocky Nook, Inc. The Canon EOS 70D is the latest of Canon's full-sized DSLR cameras. Its impressive array of advanced capabilities allows the photographer more influence over the final image. This book's exploration of the EOS 70D goes beyond that of the user's manual. It provides illustrations, step-by-step setting adjustments, helpful suggestions for setup, and detailed explanations for each of the camera's many features and menu configurations. The text is illustrated with easy-to-follow screenshots and example images. This book will also introduce intermediate-level camera users to DSLR model-differentiating features such as Wi-Fi and Dual Pixel autofocus. The content covers effective use of the camera's hardware (and some software) as well as certain related accessories, with little emphasis on general photography. Author James Johnson covers everything from basic camera features to advanced photographic options. With this book as your guide, you'll learn to successfully use this powerful camera.

#### A DRIVER's Guide to European Repositories

Amsterdam University Press The Driver's Guide is a practical guide for repository managers and institutions who want to build their own repository.

#### Photoshop Elements 8 for Mac: The Missing Manual

"O'Reilly Media, Inc." Ideal for scrapbookers, serious and casual photographers, and budding graphic artists alike, Photoshop Elements 8 for Mac is more powerful and easier to use than previous versions. But figuring out how and when to use the program's tools is still tricky. With this book, you'll learn not only what each tool does, but also when it makes the most sense to use it and why. You get easy-to-follow, step-by-step instructions for everything from importing photos to organizing, editing, sharing, and storing your images. You'll also find a tour of Bridge, the ultra-deluxe file browser that comes with Photoshop CS4 --and Elements 8. How do you use the Photomerge Exposure? How do Quick Fix previews work? With a gentle introduction to get you started quickly, and advanced tips to help you produce really creative work, this Missing Manual provides the answers you need. Get crystal-clear and jargon-free explanations of every feature Learn to import, organize, back up, and fix photos quickly and easily Repair and restore old and damaged photos, and retouch any image Jazz up your pictures with dozens of filters, frames, and special effects Remove unwanted objects from images with the new Recompose tool Learn advanced techniques like working with layers and applying blend modes Download practice images and try new tricks right away

#### Switching to the Mac: The Missing Manual, Mavericks Edition

#### AutoCAD LT 2009

Pearson Education India

#### OS X Mountain Lion: The Missing Manual

"O'Reilly Media, Inc." With Mountain Lion, Apple has unleashed the most innovative version of Mac OS X yet, and once again, David Pogue brings his humor and expertise to the number one bestselling Mac book. Mac OS X 10.8 brings more innovations from the iPad and makes syncing across devices smarter and easier with higher iCloud integration throughout the operating system. Learn how use key new features such as Messages, Reminders, Notification Center, Gatekeeper, AirPlay Mirroring, Share Sheets, and more.

#### Introducing AutoCAD 2009 and AutoCAD LT 2009

John Wiley & Sons

#### Force.com Enterprise Architecture

Packt Publishing Ltd Architect and deliver packaged Force.com applications that cater to enterprise business needs About This Book Explore the lightning framework, advanced application life cycle processes, and testing Use the Force.com platform to build truly integrated, scalable, and robustly engineered applications focused on enterprise-level customer demands Using the Lightning technology to deliver modern and responsive user experiences targeting multiple devices through Lightning Experience and Salesforce1 Mobile. Step-by-step, work on examples to get you building your own ready-to-install packaged application Who This Book Is For This book is for advanced Force.com developers and architects who need to understand the Salesforce platform from the perspective of enterprise-level requirements. A prior understanding of Apex and Visualforce is a must. Those familiar with other enterprise software ecosystems will also find this book ideal as they adopt Force.com. What You Will Learn Package, install, test, and upgrade an application Define architecture-aligning data storage and functional requirements Develop Apex code that is easy to navigate, self-documenting, testable, robust, and organic Leverage your application's clientagnostic Service layer backbone to support numerous platform areas Get the most from hosting your application within the Lightning Experience and Salesforce1 Mobile clients Apply querying, indexing, and asynchronous best practices Leverage mocking and dependency injection in your Apex tests Explore tips for developing advanced applications In Detail Companies of all sizes have seen the need for Force.com's architectural strategy focused on enabling their business objectives. Successful enterprise applications require planning, commitment, and investment in the best tools, processes, and features available. This book will teach you how to architect and support enduring applications for enterprise clients with Salesforce by exploring how to identify architecture needs and design solutions based on industry standard patterns. There are several ways to build solutions on Force.com, and this book will guide you through a logical path and show you the steps and considerations required to build packaged solutions from start to finish. It covers all aspects, from engineering to getting your application into the hands of your customers, and ensuring that they get the best value possible from your Force.com application. You will get acquainted with extending tools such as Lightning App Builder, Process Builder, and Flow with your own application logic. In addition to building your own application API, you will learn the techniques required to leverage the latest Lightning technologies on desktop and mobile platforms. Style and approach The book takes a straightforward approach, taking apart the Force.com architecture for you to gain a deep understanding of how you can implement the Salesforce platform based on enterprise-level requirements.

IBM Redbooks Along with servers and networking infrastructure, networked storage is one of the fundamental components of a modern data center. Because storage networking has evolved over the past two decades, the industry has settled on the basic storage networking technologies. These technologies are Fibre Channel (FC) storage area networks (SANs), Internet Small Computer System Interface (iSCSI)-based Ethernet attachment, and Ethernet-based network-attached storage (NAS). Today, lossless, lowlatency, high-speed FC SANs are viewed as the high-performance option for networked storage. iSCSI and NAS are viewed as lower cost, lower performance technologies. The advent of the 100 Gbps Ethernet and Data Center Bridging (DCB) standards for lossless Ethernet give Ethernet technology many of the desirable characteristics that make FC the preferred storage networking technology. These characteristics include comparable speed, low latency, and lossless behavior. Coupled with an ongoing industry drive toward

## DOT Handbook

#### A Compliance Guide for Truck Drivers

#### The Complete Guide to Citing Government Information Resources

# A Manual for Social Science & Business Research

Covers citation forms for federal, state, regional, and local documents as well as those of some international bodies, such as the United Nations (UN), League of Nations, Organization of American States (OAS), and the European Communities. Includes citation rules for physical and virtual electronic formats.

#### Storage and Network Convergence Using FCoE and iSCSI

better asset utilization and lower total cost of ownership, these advances open the door for organizations to consider consolidating and converging their networked storage infrastructures with their Ethernet data networks. Fibre Channel over Ethernet (FCoE) is one approach to this convergence, but 10-Gbps-enabled iSCSI also offers compelling options for many organizations with the hope that their performance can now rival that of FC. This IBM® Redbooks® publication is written for experienced systems, storage, and network administrators who want to integrate the IBM System Networking and Storage technology successfully into new and existing networks. This book provides an overview of today's options for storage networking convergence. It reviews the technology background for each of these options and then examines detailed scenarios for them by using IBM and IBM Business Partner convergence products.

# macOS Mojave: The Missing Manual

#### The book that should have been in the box

O'Reilly Media Answers found here! Apple's latest Mac software, macOS Mojave, is a glorious boxcar full of new features and refinements. What's still not included, though, is a single page of printed instructions. Fortunately, David Pogue is back, delivering the expertise and humor that have made this the #1 bestselling Mac book for 18 years straight. The important stuff you need to know Bigticket changes. The stunning new Dark Mode. Self-tidying desktop stacks. FaceTime video calls with up to 32 people. New screenrecording tools. If Apple has it, this book covers it. Apps. This book also demystifies the 50 programs that come with the Mac, including the four new ones in Mojave: News, Stocks, Home, and Voice Memos. Shortcuts. This must be the tippiest, trickiest Mac book ever written. Undocumented surprises await on every page. Power users. Security, networking, remote access, file sharing with Windows—this one witty, expert guide makes it all crystal clear. MacOS Mojave gives the Mac more polish, power, and pep— and in your hands, you hold the ultimate guide to unlocking its potential.

#### What works in reducing inequalities in child health?

Policy Press 0

#### Driver education manual

#### OS X Yosemite: The Missing Manual

"O'Reilly Media, Inc." With Yosemite, Apple has unleashed the most innovative version of OS X yet—and once again, David Pogue brings his expertise and humor to the #1 bestselling Mac book. Mac OS X 10.10 includes more innovations from the iPad and adds a variety of new features throughout the operating system. This updated edition covers it all with something new on practically every page. Get the scoop on Yosemite's big-ticket changes Learn enhancements to existing applications, such as Safari and Mail Take advantage of shortcuts and undocumented tricks Use power user tips for networking, file sharing, and building your own services

#### CDL Study Guide Book

## Test Preparation & Training Manual for the Commercial Drivers License (CDL) Exam

Test Prep Books Test Prep Book's CDL Study Guide Book: Test Preparation & Training Manual for the Commercial Drivers License (CDL) Exam Developed by Test Prep Books for test takers trying to achieve a passing score on the CDL exam, this comprehensive study guide includes: -Quick Overview -Test-Taking Strategies -Introduction -Driving Safely -Transporting Cargo Safely -Transporting Passengers Safely -Air Brakes -Combination Vehicles -Doubles and Triples -Tank Vehicles -Hazardous Materials -School Buses -Pre-Trip Vehicle Inspection Test -Basic Vehicle Control Skills Test -On-Road Driving -Practice Questions -Detailed Answer Explanations Disclaimer: CDL(R) is a registered trademark of Commercial Drivers License, which was not involved in the production of, and does not endorse, this product. Each section of the test has a comprehensive review created by Test Prep Books that goes into detail to cover all of the content likely to appear on the CDL test. The Test Prep Books CDL practice test questions are each followed by detailed answer explanations. If you miss a question, it's important that you are able to understand the nature of your mistake and how to avoid making it again in the future. The answer explanations will help you to learn from your mistakes and overcome them. Understanding the latest test-taking strategies is essential to preparing you for what you will expect on the exam. A test taker has to not only understand the material that is being covered on the test, but also must be familiar with the strategies that are necessary to properly utilize the time provided and get through the test without making any avoidable errors. Test Prep Books has drilled down the top test-taking tips for you to know. Anyone planning to take this exam should take advantage of the CDL training review material, practice test questions, and test-taking strategies contained in this Test Prep Books study guide.

#### State of Maine Motorist Handbook and Study Guide

How does this work?Everyone jokes about the ferocity of Maine winters, but driving in them is no laughing matter, which is why in order to get your driver's permit, you need to thoroughly study this: the Maine Driver's Handbook. Even if you've lived in Maine your entire life, there are probably things you don't know, and this latest version, which we pull directly from the Maine Bureau of Motor Vehicles page, contains only the very latest in laws and regulations. Once you feel comfortable with the handbook information, you can start practicing with our free Maine permit practice tests, so that you'll be prepared for the real exam. Finally, it'll be time to schedule the exam, and soon, you'll have a Maine driver's permit of your very own!

# REFERENCE MANUAL. QUARK XPRESS

#### Traffic Signs Manual

#### Chapter 3: Regulatory Signs

Traffic signs manual This publication supersedes the 2008 edition (ISBN 9780115529252)

# A Guide to the Project Management Body of Knowledge (PMBOK® Guide) – Seventh Edition and The Standard for Project Management (BRAZILIAN PORTUGUESE)

Project Management Institute PMBOK&® Guide is the go-to resource for project management practitioners. The project management profession has significantly evolved due to emerging technology, new approaches and rapid market changes. Reflecting this evolution, The Standard for Project Management enumerates 12 principles of project management and the PMBOK&® Guide &– Seventh Edition is structured around eight project performance domains.This edition is designed to address practitioners' current and future needs and to help them be more proactive, innovative and nimble in enabling desired project outcomes. This edition of the PMBOK&® Guide:•Reflects the full range of development approaches (predictive, adaptive, hybrid, etc.);•Provides an entire section devoted to tailoring the development approach and processes; •Includes an expanded list of models, methods, and artifacts; •Focuses on not just delivering project outputs but also enabling outcomes; and• Integrates with PMIstandards+<sup>™</sup> for information and standards application content based on project type, development approach, and industry sector.

# Roundabouts

# An Informational Guide

Transportation Research Board TRB's National Cooperative Highway Research Program (NCHRP) Report 672: Roundabouts: An Informational Guide - Second Edition explores the planning, design, construction, maintenance, and operation of roundabouts. The report also addresses issues that may be useful in helping to explain the trade-offs associated with roundabouts. This report updates the U.S. Federal Highway Administration's Roundabouts: An Informational Guide, based on experience gained in the United States since that guide was published in 2000.

# MLA 9 Simplified: Easy Way Guide to MLA Handbook Updated for the MLA 9th Edition Handbook

Appearance Publishers "MLA 9 Simplified: Easy Way Guide to MLA Handbook" is specifically designed for students and professional writers to quickly learn updated MLA Style in a convenient and easy way. With this quide, you will be able to format your paper according to the MLA style right away thanks to its easy-to-navigate structure and step-by-step guidelines on setting up research papers in MLA format. Updated for the MLA 9th Edition Handbook, this guide offers general guidelines and multiple examples that allow writers: - to cite most types of sources; - to format title pages, running head, headings, lists, etc.; - to learn more about in-text citations, quoting, paraphrasing; - to create Works Cited list in MLA format; to use footnotes and endnotes; - to format tables, figures, and examples, etc. Includes MLA-formatted Sample Paper. Learn more about quotation marks, italics, abbreviations, numbers, etc.

#### Switching to the Mac: The Missing Manual, El Capitan Edition

"O'Reilly Media, Inc." Those who have made the switch from a Windows PC to a Mac have made Switching to the Mac: The Missing Manual a runaway bestseller. The latest edition of this guide delivers what Apple doesn't—everything you need to know to successfully and painlessly move your files and adapt to Mac's way of doing things. Written with wit and objectivity by Missing Manual series creator and bestselling author David Pogue, this book will have you up and running on your new Mac in no time.

#### Switching to the Mac: The Missing Manual, Mountain Lion Edition

"O'Reilly Media, Inc." Demonstrates how to become adjusted to the Macintosh operating system and how to transfer data from a Windows system to a Macintosh, discussing topics such as moving files and Macintosh equivalents to Windows-only programs.

# Switching to the Mac: The Missing Manual, Yosemite Edition

"O'Reilly Media, Inc." What makes Windows refugees decide to get a Mac? Enthusiastic friends? The Apple Stores? Great-looking laptops? A "halo effect" from the popularity of iPhones and iPads? The absence of viruses and spyware? The freedom to run Windows on a Mac? In any case, there's never been a better time to switch to OS X—and there's never been a better, more authoritative book to help you do it. The important stuff you need to know: Transfer your stuff. Moving files from a PC to a Mac by cable, network, or disk is the easy part. But how do you extract your email, address book, calendar, Web bookmarks, buddy list, desktop pictures, and MP3 files? Now you'll know. Recreate your software suite. Many of the PC programs you've been using are Windows-only. Discover the Mac equivalents and learn how to move data to them. Learn Yosemite. Apple's latest operating system is faster, smarter, and more in tune with iPads and iPhones. If Yosemite has it, this book covers it. Get the expert view. Learn from Missing Manuals creator David Pogue—author of OS X Yosemite: The Missing Manual, the #1 bestselling Mac book on earth.

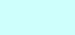